Tiziano Pucci Matricola 478675 Laboratorio Progettazione Web Informatica Umanistica

# **Italia in fumo**

Dati e analisi sulle abitudini dei fumatori in Italia

## **Sommario**

- 1. Introduzione
- 2. Ricerca e selezione dei dati
- 3. Schema e dati dei dataset
	- 1. Classe di età (abitudine\_fumo\_persona)
	- 2. Regioni e tipi di comune (abitudine\_fumo\_territorio)
- 4. Sviluppo applicazione
	- 1. Lato server
	- 2. Lato client
- 5. Conclusioni

# **1. Introduzione**

Nel mondo il consumo di tabacco provoca più decessi di alcol, aids, droghe, incidenti stradali, omicidi e suicidi messi insieme. Secondo il Ministero della Salute, anche in Italia il fumo è la principale causa di morte evitabile: dai 70.000 agli 83.000 decessi ogni anno.

Colpito da questi dati, e in quanto io stesso fumatore, ho deciso di approfondire l'argomento e sviluppare un'applicazione web che mostri le abitudini dei fumatori in Italia, per comprendere il fenomeno e i danni per la salute che questo vizio comporta.

Le domande a cui l'applicazione vuole rispondere sono: quanti sono i fumatori in Italia? E chi sono? Quante sigarette fumano in media? Ci sono regioni con più fumatori? I fumatori sono in calo? E le leggi antifumo adottate ottengono risultati concreti?

# **2. Ricerca e selezione dei dati**

La ricerca dei dati è partita ovviamente da Google. Nella fase iniziale ho selezionato diversi siti web, articoli e documenti per avere una visione d'insieme sul fenomeno del fumo in Italia e all'estero.

Questo l'elenco:

- [Effetti del tabagismo sulla salute](https://it.wikipedia.org/wiki/Effetti_del_tabagismo_sulla_salute)  Wikipedia.it
- [Portale fumo](http://www.salute.gov.it/portale/temi/p2_5.jsp?lingua=italiano&area=stiliVita&menu=fumo)  Ministero della Salute
- [Osservatorio Fumo](http://www.iss.it/fumo/)  Istituto Superiore di Sanità
- [Tumore al polmone](http://www.airc.it/tumori/tumore-al-polmone.asp/?ets_cmmk=3125&ets_sgmt=16929&gclid=CO2UhKmI0s0CFUlmGwodWvkEbw#nav7)  Associazione Italiana per la Ricerca sul Cancro
- [10 cose da sapere sui danni del fumo](http://www.wired.it/scienza/medicina/2015/05/29/10-cose-danni-fumo/)  Wired.it
- [Giornata mondiale del tabacco: ecco cosa succede quando si smette di fumare](http://www.wired.it/scienza/medicina/2016/05/31/giornata-mondiale-tabacco-succede-quando-si-smette-fumare/?gclid=CPCLptbQ180CFcWVGwoda0kASw)  Wired.it
- [Oms: «Liberi dal fumo entro il 2040»](http://www.corriere.it/salute/cardiologia/15_marzo_11/oms-liberi-fumo-entro-2040-9b862814-c7f8-11e4-a75d-5ec6ab11448e.shtml)  Corriere della sera
- [In Italia il fumo causa 83mila decessi l'anno: è la prima causa di morte](http://www.corriere.it/salute/sportello_cancro/15_settembre_16/italia-fumo-causa-83mila-decessi-l-anno-prima-causa-morte-6c387a82-5c5c-11e5-83f0-40cbe9ec401d.shtml)  Corriere della sera
- [Sigarette, vendite in calo. Ecco perché le bionde perdono appeal, anche se..](http://www.secoloditalia.it/2015/09/sigarette-vendite-in-calo-perche-bionde-perdono-appeal-se/)  Secolo d'Italia
- [What's the tobacco toll in your area?](http://www.quit.org.au/thebigkill/)  The Big Kill
- [Tobacco in Australia | Fact & Issues](http://www.tobaccoinaustralia.org.au/)  Tobaccoinaustralia.org.au

Sono quindi passato alla ricerca degli Open Data. La [banca dati dell'Istat](http://dati.istat.it/) (tema *Salute e sanità > Stili di vita e fattori di rischio > Abitudine al fumo*) ha fornito le giuste informazioni.

Ho scelto due dataset con informazioni complementari:

1) *Classe di età*, per focus su sesso ed età dei fumatori

2) *Regioni e tipo di comune*, per focus sulle regioni

Il periodo scelto è quello 2001-2015, che permette una visione immediata sul trend dei consumi e sui risultati ottenuti dalle ultime leggi antifumo, come la Legge Sirchia del 2003.

### **3. Schema e dati del database**

Dopo aver scaricato i due dataset in formato csv, sono passato alla fase di analisi e pulizia attraverso Open Refine e Notepad++. Ho quindi importato i dataset attraverso phpMyAdmin su un nuovo database nominato *progetto\_lpw* e creato due tabelle, *abitudine\_fumo\_persona* e *abitudine\_fumo\_territorio*.

#### **3.1 Classe di età (***abitudine\_fumo\_persona***)**

Ho sostituito i caratteri accentati, eliminato la colonna *Flags* e rinominato le colonne in:

#### **misura | sesso | eta | anno | tipo | valore**

- **misura**: *valori in migliaia* o *per 100 persone con le stesse caratteristiche*
- **sesso**: *maschi*, *femmine* o *totale*
- **eta**: *14 anni e piu, 14-17, 18-24, 25-34, 35-44, 45-54, 55-59, 60-64, 65-74* o *75 anni e piu*
- **anno**: da 2001 a 2015 inclusi
- **tipo**: *fumatori, ex fumatori, non fumatori* oppure *fino a 5 sigarette, da 6 a 10 sigarette, da 11 a 20 sigarette, oltre 20 sigarette*
- **valore**: valore numerico del dato

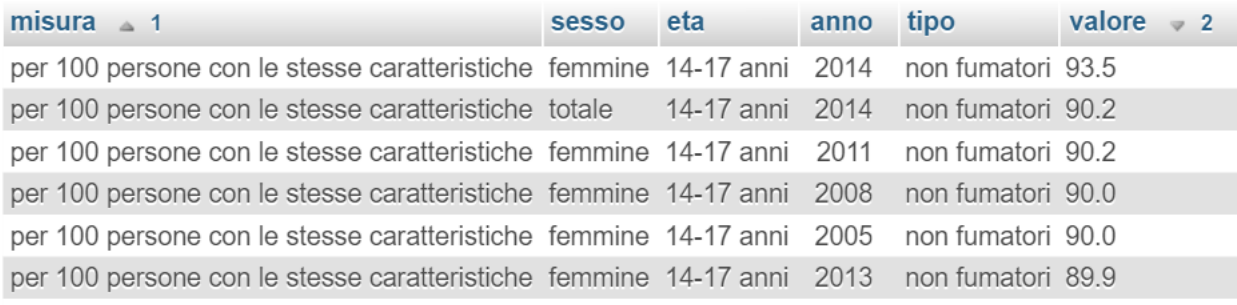

*Alcuni dati dalla tabella abitudine\_fumo\_persona*

Durante lo sviluppo dell'applicazione mi sono accorto di un errore nei dati, i valori dei campi **sesso** ed **eta** erano invertiti quando il sesso era *totale.* Ad esempio:

valori in migliaia | femmine | 14 anni e piu | 2014 | fumatori | 4021

valori in migliaia | 20-24 anni | totale | 2006 | fumatori | 879

Ho corretto l'errore con la funzione Trova e sostituisci di Notepad++.

#### **3.2 Regioni e tipo di comune (***abitudine\_fumo\_territorio***)**

Ho sostituito i caratteri accentati, eliminato la colonna *Flags* e rinominato le colonne in:

#### **misura | territorio | anno | tipo | valore**

- **misura**: *valori in migliaia* o *per 100 persone con le stesse caratteristiche*
- **territorio**: macro aree (*Nord, Centro, Sud*) o regioni italiane o *centro area metropolitana, periferia area metropolitana* o *fino a 2.000 ab. , 2.001 - 10.000 ab. , 10.001 - 50.000 ab. 50.001 ab. e piu*
- **eta**: *14 anni e piu, 14-17, 18-24, 25-34, 35-44, 45-54, 55-59, 60-64, 65-74* o *75 anni e piu*
- **anno**: da 2001 a 2015 inclusi
- **tipo**: *fumatori, ex fumatori, non fumatori* oppure *fino a 5 sigarette, da 6 a 10 sigarette, da 11 a 20 sigarette, oltre 20 sigarette*
- **valore**: valore numerico del dato

Ho rinominato *Valle d'Aosta / Vallée d'Aoste* in *Valle dAosta*, *Trentino Alto Adige / Südtirol* in *Trentino* e *Provincia Autonoma Bolzano / Bozen* in *Provincia Autonoma Bolzano* con il comando SQL UPDATE.

## **4. Sviluppo dell'applicazione**

Per il sito ho scelto di utilizzare una struttura lineare e pulita. Il sito è responsive ed esplorabile con lo scorrimento della pagina, divisa in sezioni:

- 0. Copertina
- 1. Introduzione
- 2. In Italia
- 3. Fumatore tipo
- 4. Ultimi 15 anni
- 5. Conclusioni
- 6. Fonti e crediti

Ho integrato ogni sezione con informazioni dagli articoli scelti nella fase preliminare, foto di pubblico dominio (scaricate da [Pixabay.com\)](https://pixabay.com/) e grafici con i dati del database *progetto\_lpw*.

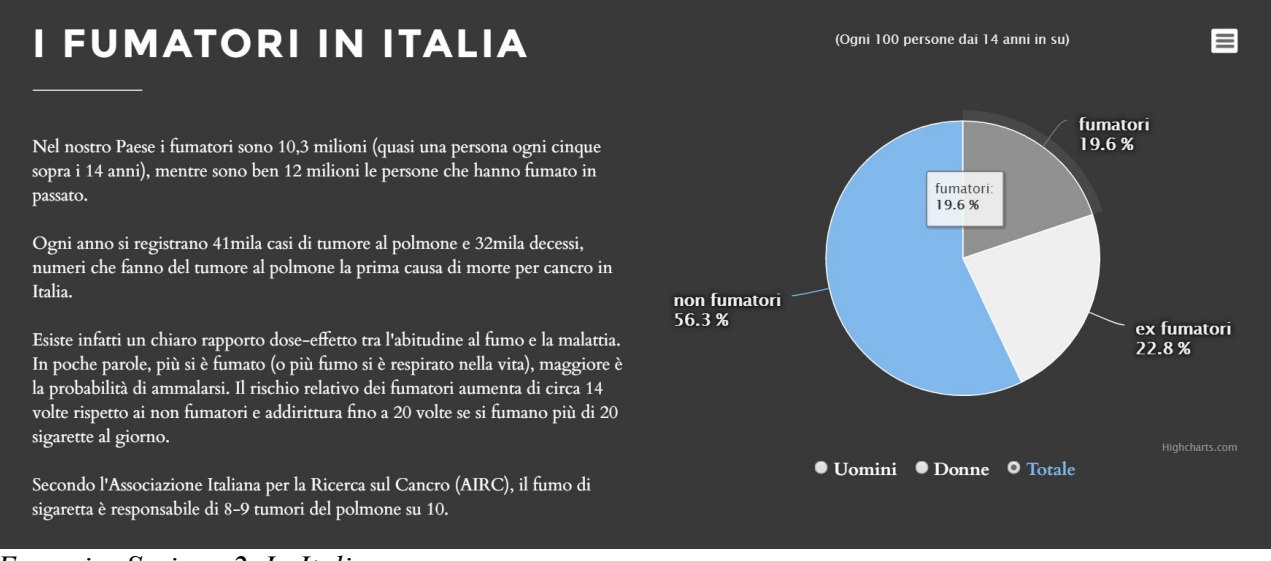

*Esempio: Sezione 2. In Italia*

Per lo sviluppo del sito mi sono ispirato principalmente a progetti come [Repubblica Popolare di](http://repubblicapopolaredibolzano.it/)  [Bolzano](http://repubblicapopolaredibolzano.it/) o [Il prezzo dell'amianto.](http://www.wired.it/partner/amianto/#5)

#### **4.1 Lato server**

Ho creato una mini libreria in php del database (libreriaDB.php) con le funzioni:

• openDB

Per connettermi al database *progetto\_lpw.*

• select

Per eseguire l'interrogazione al database e inserire i records nell'array

• closeDB

Per chiudere la connessione

Le API con le query da eseguire secondo un parametro prescelto e la conversione dell'array in formato ISON·

• percentualeItalia.php

Restituisce le percentuali in Italia di fumatori, ex e non, filtrate per sesso.

• fumatoreTipo.php

Restituisce le percentuali dei primi 5 gruppi di fumatori per fascia di età e sesso, filtrate per anno.

• regioni.php

Restituisce le percentuali delle prime 5 regioni per fumatori, filtrate per anno.

• sigaretteGiorno.php

Restituisce le percentuali dei fumatori per sigarette fumate in media al giorno, filtrate per anno.

• serieStorica.php

Restituisce i valori in migliaia di fumatori dal 2001 al 2015, filtrati per area geografica

#### **4.2 Lato client**

Il sito è sviluppato in HTML, CSS e Javascript secondo gli standard W3C. Utilizza le librerie jQuery 2.1.4 e Bootstrap 3.3.6. I grafici utilizzano la libreria Highcharts 4.2.5. I fonts utilizzati sono *Montserrat* per i titoli e *Cardo* per i testi, entrambi scaricati da [Google Fonts.](https://www.google.com/fonts)

Il file Javascript funzioni.js, per ogni click sul filtro dei grafici, legge il valore del parametro scelto, definisce le opzioni del grafico e attraverso una chiamata AJAX passa al grafico i dati estratti dalle API.

Ho inoltre scaricato due script jQuery (Sticky.js e scrollTo.min.js) per mantenere la barra di navigazione sempre presente e scorrere tra le sezioni dell'applicazione .

# **5. Conclusioni**

Secondo i dati presentati, il calo nel consumo di tabacco nel nostro paese è un fatto positivo ed evidente. Come è evidente la pericolosità di questo vizio per la salute e che la strada per una società libera dal fumo è ancora lunga.

Il progetto in sè ha comunque margini di miglioramento, tra le idee future: l'integrazione di una mappa con focus sulle singole regioni d'Italia o l'esplorazione ulteriori di dati e analisi sulle numerose malattie causate dal fumo. Purtroppo ho faticato a trovare dataset esaustivi su fumo e malattie in Italia che mi permettessero di approfondire questa relazione.